Algebra I CC

## **Dilations**

© 2013 Kuta Software LLC. All rights reserved.

Find the coordinates of the vertices of each figure after the given transformation.

- 1) dilation of 4.5 2) dilation of 0.25  $I(-1, 0), M(-1, 1), B(1, 0)$  $X(2, -1), G(4, 4), W(4, -1)$
- 3) dilation of 1.5  $Q(-1, 0), S(-1, 1), Z(2, 0)$
- 5) dilation of  $\frac{3}{2}$  $P(-2, 2), L(-2, 3), I(2, 0), Z(1, -2)$

## Graph the image of the figure using the transformation given.

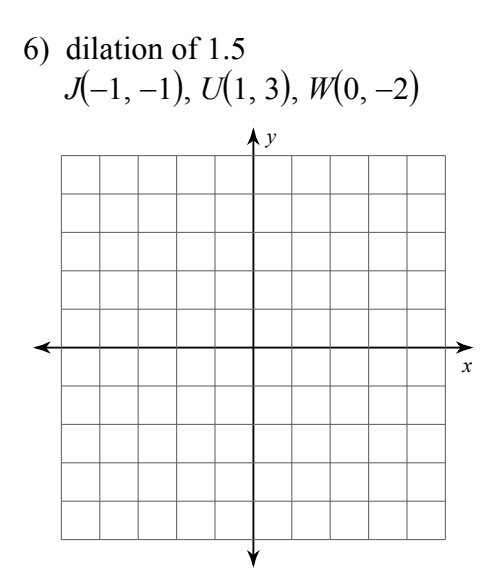

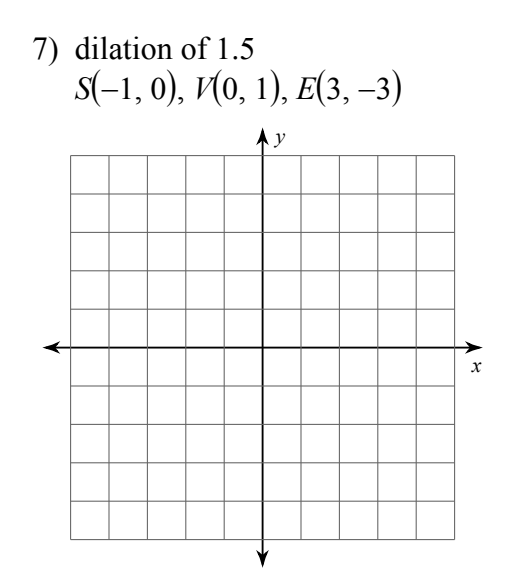

8) dilation of 1.5  $U(0, -2), K(-1, 3), E(1, 2), H(2, -2)$ 

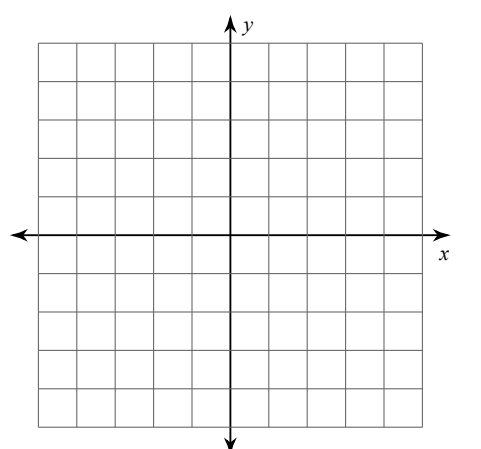

 $J(0, 4), V(1, 5), G(3, 3), E(-1, 0)$ 

4) dilation of 0.25

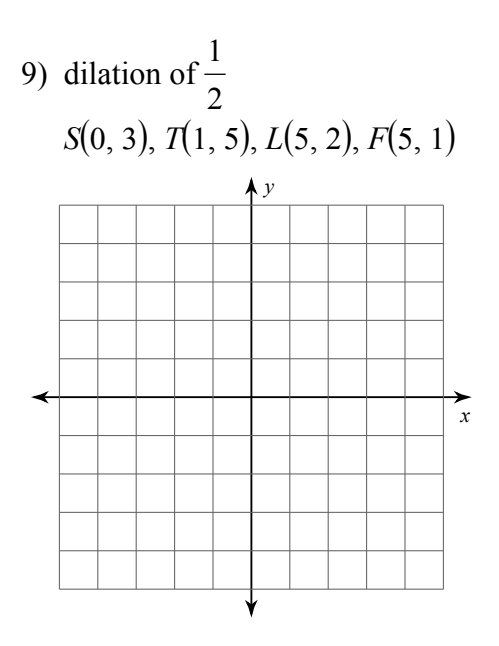

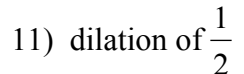

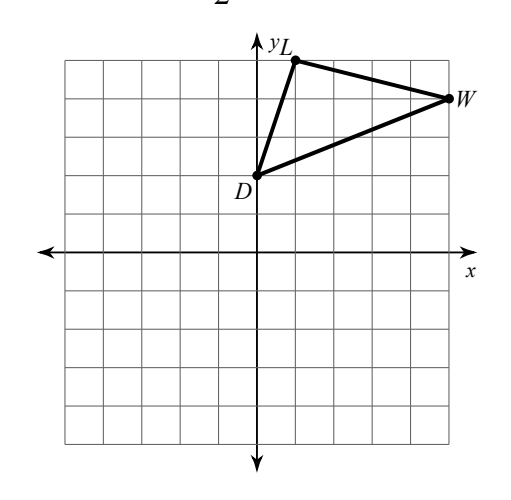

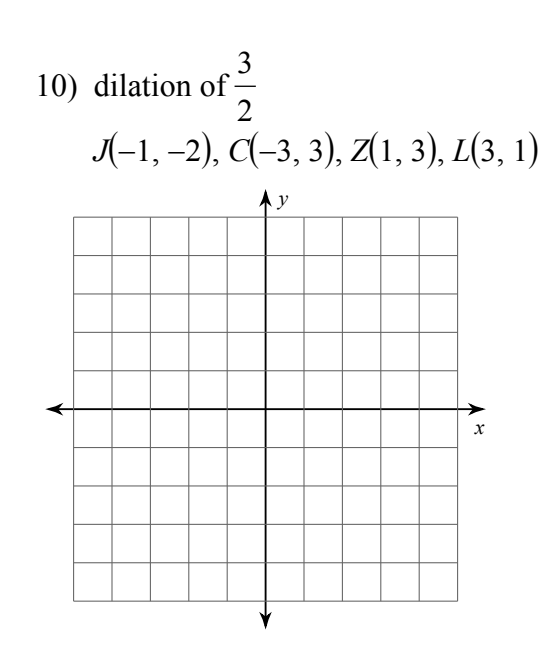

12) dilation of 1.5

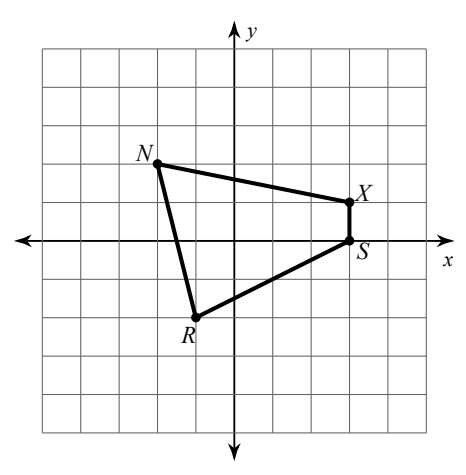

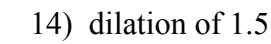

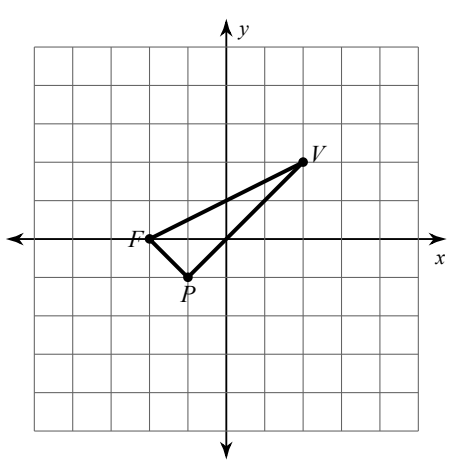

13) dilation of 1.5

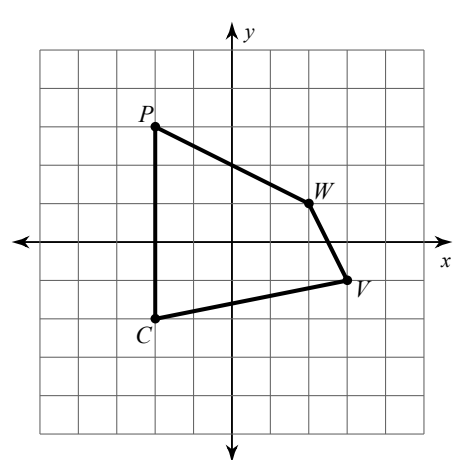

15) dilation of  $\frac{3}{2}$ 

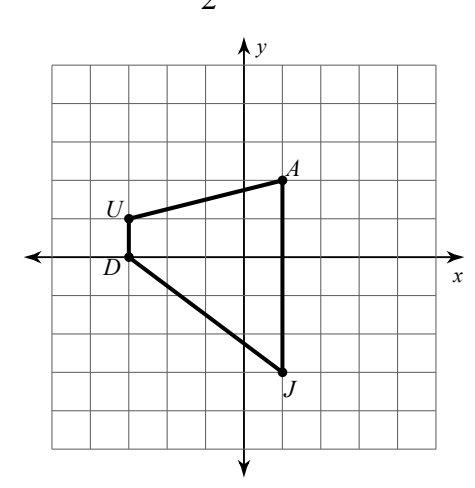

Write a rule to describe each transformation.

16) 
$$
U(-2, -1)
$$
,  $K(0, 2)$ ,  $F(2, -2)$   
\nto  
\nto  
\n $U(-3, -1.5)$ ,  $K'(0, 3)$ ,  $F'(3, -3)$   
\n17)  $V(-1, -2)$ ,  $K(-1, 3)$ ,  $Y(1, 0)$   
\nto  
\n $V'(-1.5, -3)$ ,  $K'(-1.5, 4.5)$ ,  $Y'(1.5, 0)$ 

18) 
$$
K(-1, -2)
$$
,  $U(-2, 2)$ ,  $V(2, 2)$ ,  $Q(2, -1)$   
to  
 $K(-2, -4)$ ,  $U'(-4, 4)$ ,  $V'(4, 4)$ ,  $Q'(4, -2)$ 

19) 
$$
N(-4, 1), T(-5, 3), J(-4, 3), C(-1, 0)
$$
  
to  
 $N'(-1, 0.25), T'(-1.25, 0.75), J'(-1, 0.75), C'(-0.25, 0)$ 

20) 
$$
K(-1, 0)
$$
,  $N(-2, 2)$ ,  $H(3, 3)$ ,  $T(3, -2)$   
to  
 $K(-1.5, 0)$ ,  $N(-3, 3)$ ,  $H(4.5, 4.5)$ ,  $T(4.5, -3)$ 

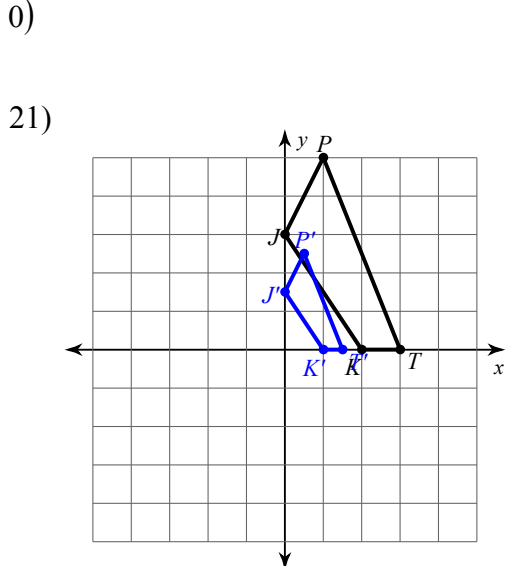

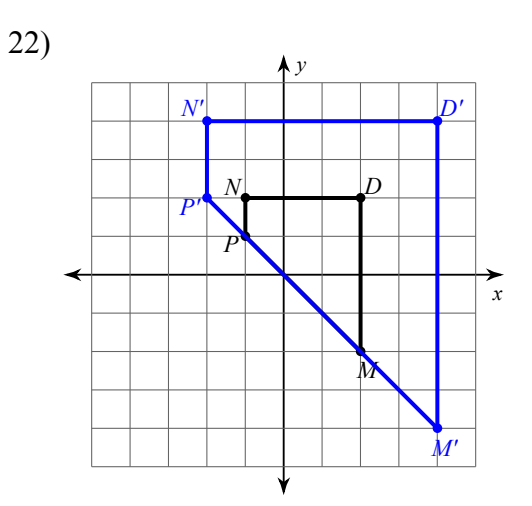

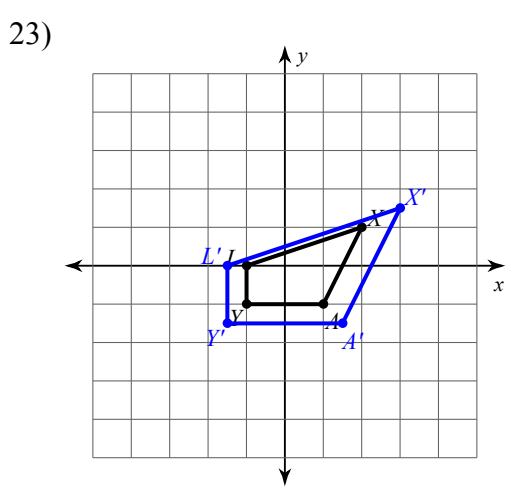

24)

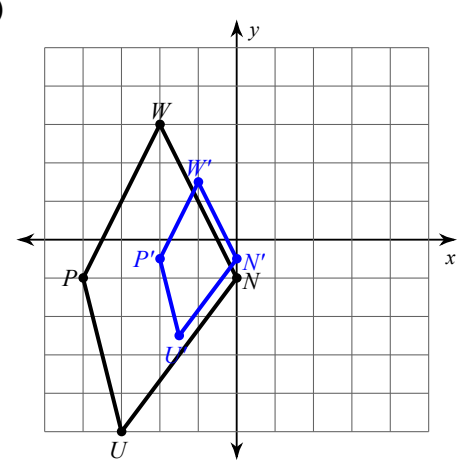

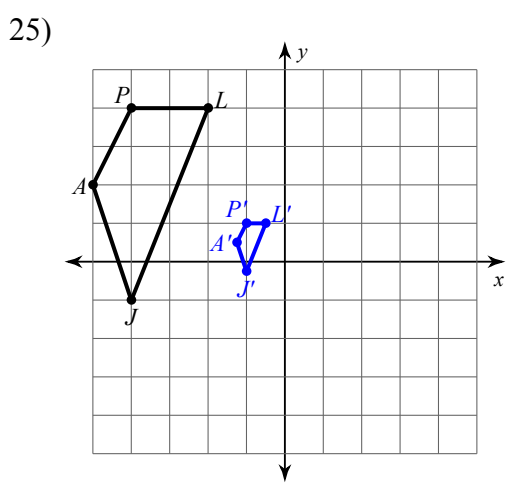

Algebra I CC

## **Dilations**

© 2013 Kuta Software LLC. All rights reserved.

Find the coordinates of the vertices of each figure after the given transformation.

- 1) dilation of 4.5  $I(-1, 0), M(-1, 1), B(1, 0)$  $I'(-4.5, 0)$ ,  $M'(-4.5, 4.5)$ ,  $B'(4.5, 0)$ 3) dilation of 1.5
- $Q(-1, 0), S(-1, 1), Z(2, 0)$  $Q'(-1.5, 0), S'(-1.5, 1.5), Z'(3, 0)$
- 5) dilation of  $\frac{3}{2}$  $P(-2, 2), L(-2, 3), I(2, 0), Z(1, -2)$  $P'(-3, 3), L'(-3, 4.5), I'(3, 0), Z'(1.5, -3)$
- 2) dilation of  $0.25$  $X(2,-1), G(4,4), W(4,-1)$  $X'(0.5, -0.25), G'(1, 1), W'(1, -0.25)$ 
	- 4) dilation of 0.25  $J(0, 4), V(1, 5), G(3, 3), E(-1, 0)$  $J'(0, 1)$ ,  $V'(0.25, 1.25)$ ,  $G'(0.75, 0.75)$ ,  $E'(-0.25, 0)$

Date Period

## Graph the image of the figure using the transformation given.

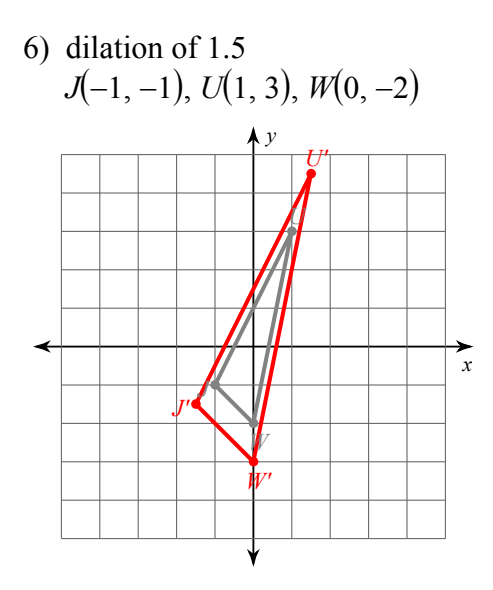

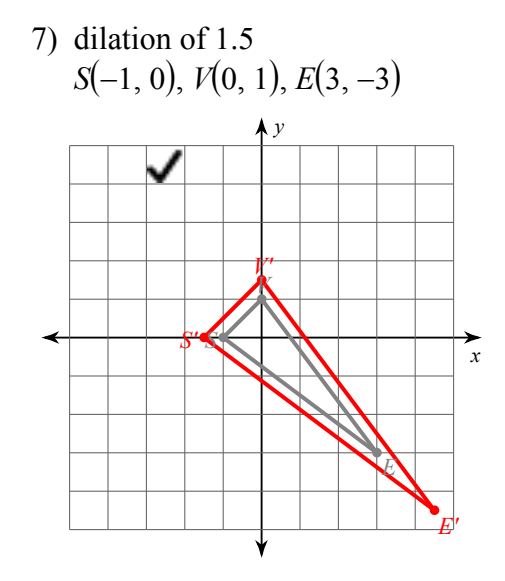

8) dilation of 1.5  $U(0, -2), K(-1, 3), E(1, 2), H(2, -2)$ 

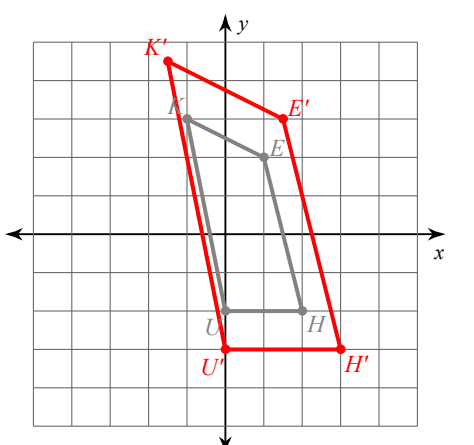

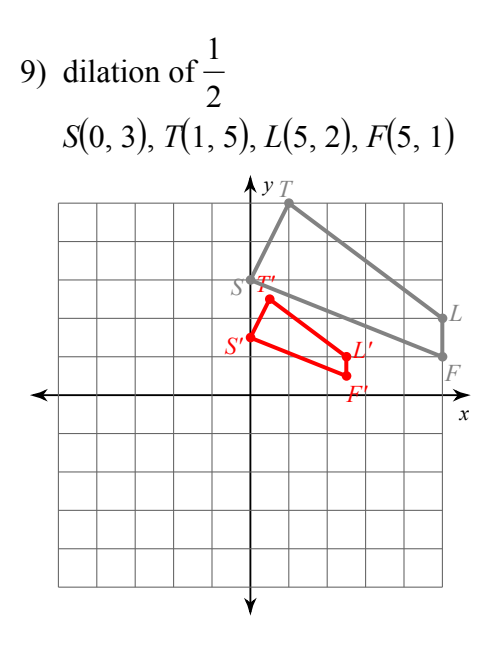

![](_page_5_Figure_1.jpeg)

![](_page_5_Figure_2.jpeg)

![](_page_5_Figure_3.jpeg)

![](_page_5_Figure_4.jpeg)

![](_page_5_Figure_5.jpeg)

12) dilation of 1.5

![](_page_5_Figure_7.jpeg)

14) dilation of 1.5

![](_page_5_Figure_9.jpeg)

![](_page_6_Figure_0.jpeg)

![](_page_6_Figure_1.jpeg)

Write a rule to describe each transformation.

dilation of  $\frac{3}{2}$  17)  $V(-1, -2)$ ,  $K(-1, 3)$ ,  $Y(1, 0)$ <br>to<br> $V'(-1.5, -3)$ ,  $K'(-1.5, 4.5)$ ,  $Y'(1.5, 0)$ 16)  $U(-2, -1)$ ,  $K(0, 2)$ ,  $F(2, -2)$ <br>to<br> $U'(-3, -1.5)$ ,  $K'(0, 3)$ ,  $F'(3, -3)$ 

18) 
$$
K(-1, -2)
$$
,  $U(-2, 2)$ ,  $V(2, 2)$ ,  $Q(2, -1)$   
to  
 $K'(-2, -4)$ ,  $U'(-4, 4)$ ,  $V'(4, 4)$ ,  $Q'(4, -2)$   
dilation of 2

19) 
$$
N(-4, 1), T(-5, 3), J(-4, 3), C(-1, 0)
$$
  
to  
 $N'(-1, 0.25), T'(-1.25, 0.75), J'(-1, 0.75), C'(-0.25, 0)$ 

dilation of 
$$
\frac{1}{4}
$$

dilation of 1.5

$$
N(-4, 1), T(-5, 3), J(-4, 3), C(-1, 0)
$$
  
to  

$$
N'(-1, 0.25), T'(-1.25, 0.75), J'(-1, 0.75), C'(-0.25, 0)
$$

20) 
$$
K(-1, 0)
$$
,  $N(-2, 2)$ ,  $H(3, 3)$ ,  $T(3, -2)$   
to  
 $K'(-1.5, 0)$ ,  $N'(-3, 3)$ ,  $H'(4.5, 4.5)$ ,  $T'(4.5, -3)$   
dilation of 1.5

![](_page_6_Figure_9.jpeg)

© 2013 Kuta Software LLC. All rights reserved. Made with Infinite Algebra 2.

![](_page_7_Figure_0.jpeg)

![](_page_7_Figure_1.jpeg)

![](_page_7_Figure_2.jpeg)

![](_page_7_Figure_3.jpeg)

![](_page_7_Figure_4.jpeg)

![](_page_7_Figure_5.jpeg)

dilation of 0.25